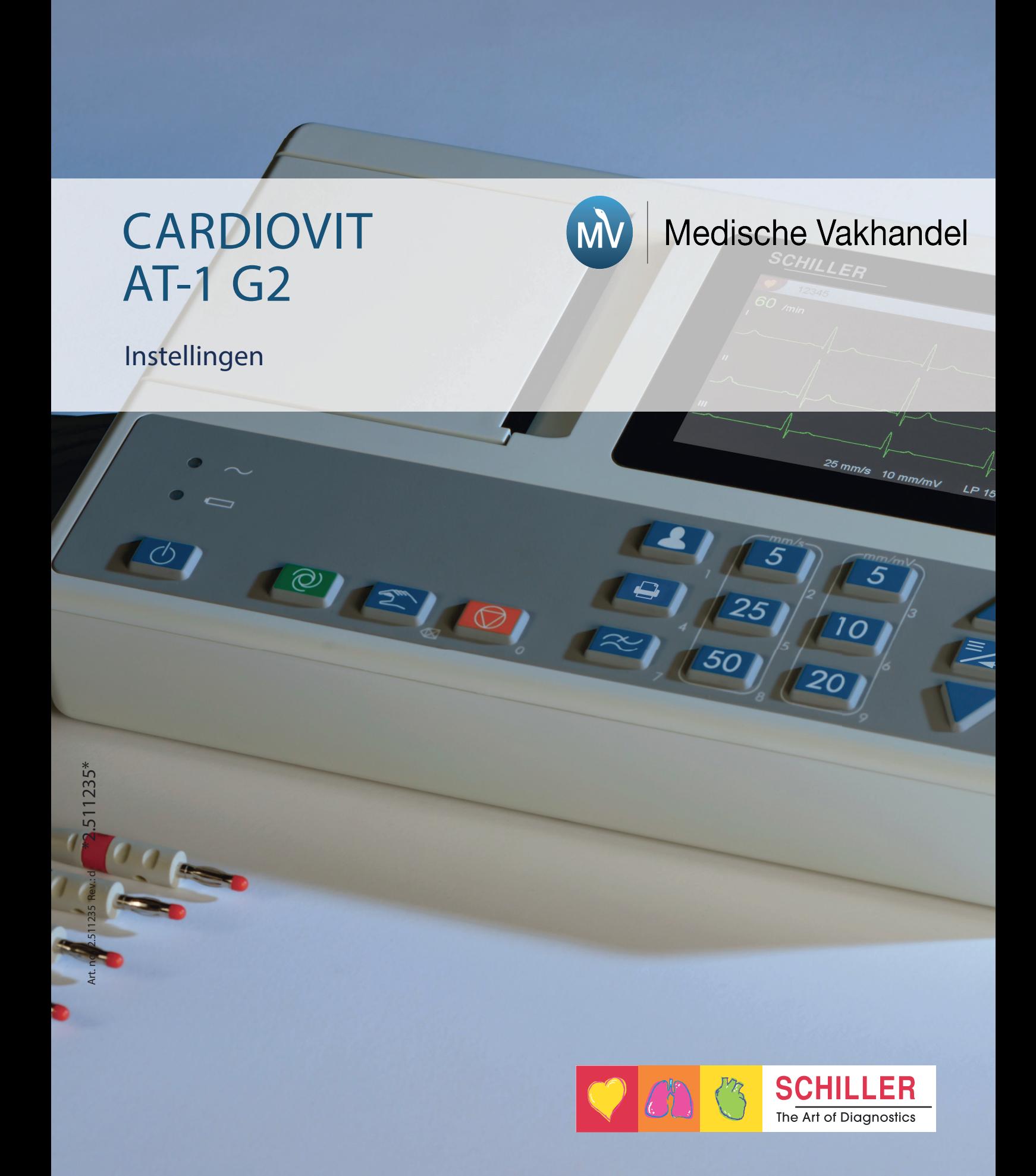

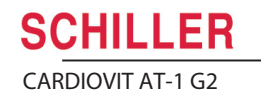

## **Keyboard**

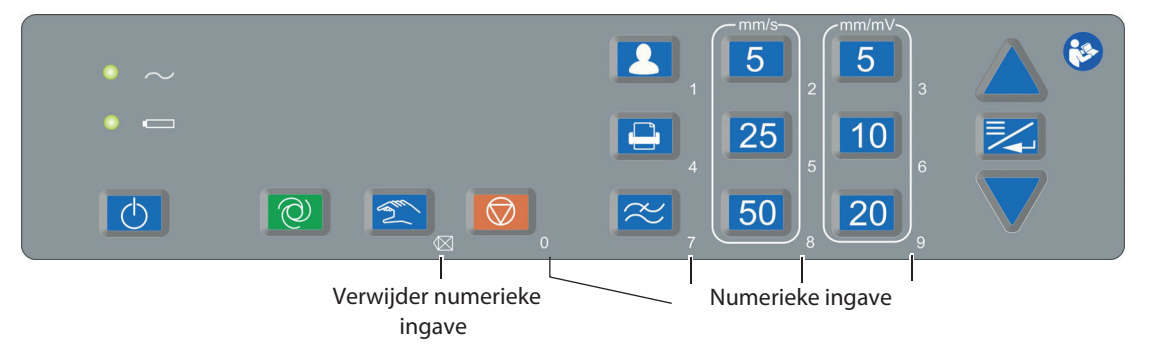

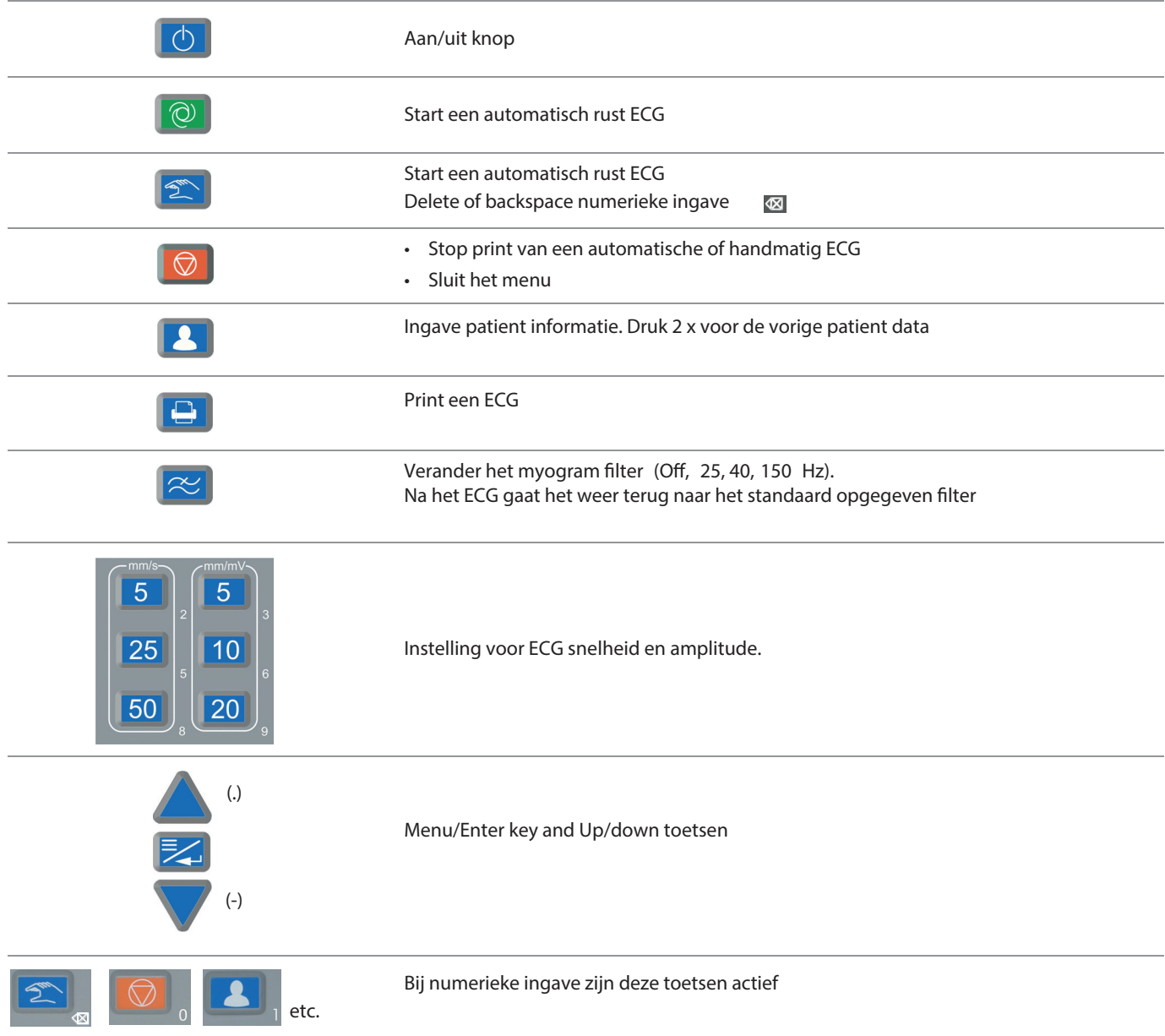

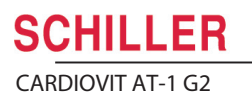

## **Systeeminstellingen**

Systeeminstellingen worden opgeslagen bij sluiten van het menu Ga eerst naar setiings en selecteer Nederlands als taal

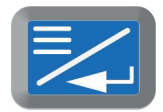

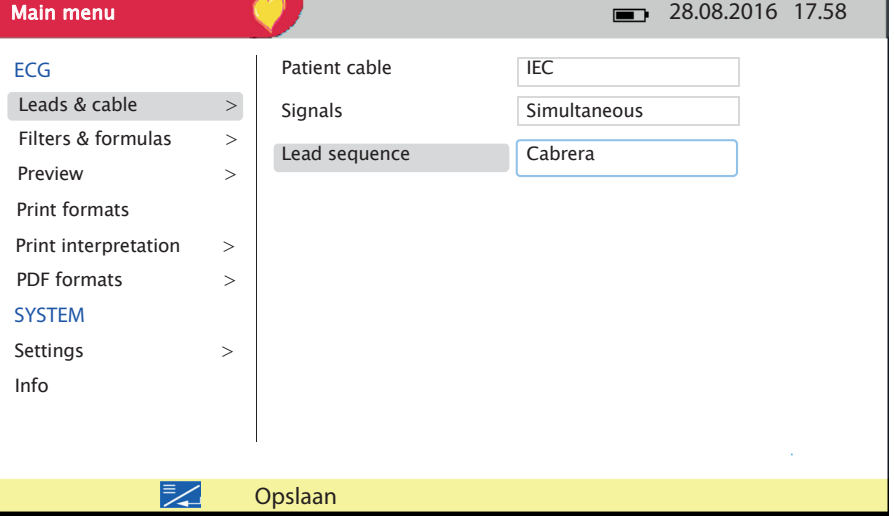

- 1. Afleidingen en kabels > IEC/Simultaan/Standaard
- 2. Notchfilter AC 50 Hz Myogramfilter 40 HZ QTC berekening Bazett
- 3. Myogramfilter 40 HZ QTC berekening Bazett
- 4. ECG 4 pagina 25mm/s Gemiddelde cycli UIT Ritme afleiding 1 ll Ritme afleiding 2 V1 Markeringen UIT Metingen UIT
- 5. Interpretatie AAN Onbevestigd rapport UIT Afwijkend ECG UIT
- 6. PDF export aan

Rest naar eigen inzicht zoals PDF

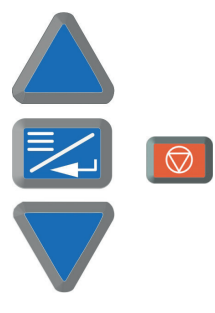